**الباب الثالث منهج البحث أ. مدخل البحث ومنهجه**

إن المدخل الذي تستخدم الباحثة في هذا البحث هو المدخل الكمي وهو البحث الذي نعتمد فيه على جمع الأرقام واحضاء البيانات للتحليل الإحصائية في هذه الحالة ستقومفي الباح<mark>ثة ع</mark>ن فعالية استخدام طريقة الصامتة Silent `` way method " لترقية مهار<mark>ة الكلام في</mark> تعليم اللغه العربية لدى الطلاب <mark>في ا</mark>لفصل الح<mark>ادي ع</mark>شر بمدرسة <mark>مواق</mark>ع العلوم الإسلامية العالية مدني اونداءن قدس.

والباحثة تستخدم منهج شبه تحريبية(Semi Eksperimental) يف ىذا البحث. استخدمت الباحثة طر يقة شبو جتر يبية بسب أن تشارك مباشرة يف البحث. وبوجود االختبار القبلي و الاختبار البعدي أن ي<mark>رى كفائة الطلاب في</mark> مهارة الكلام قبل استخدام طريقة الصامتة "Silent way method" وبعدها. وأمّا هنجو ىو النهج الكمي*.*

<sup>1</sup> منذر عبد الحميد الضامن، ٢٠٠٠٦، *أساسيات البحث* العلمي،عمان: دار المسيرة للنشر والتوزيع، ص. ١٣١.

-

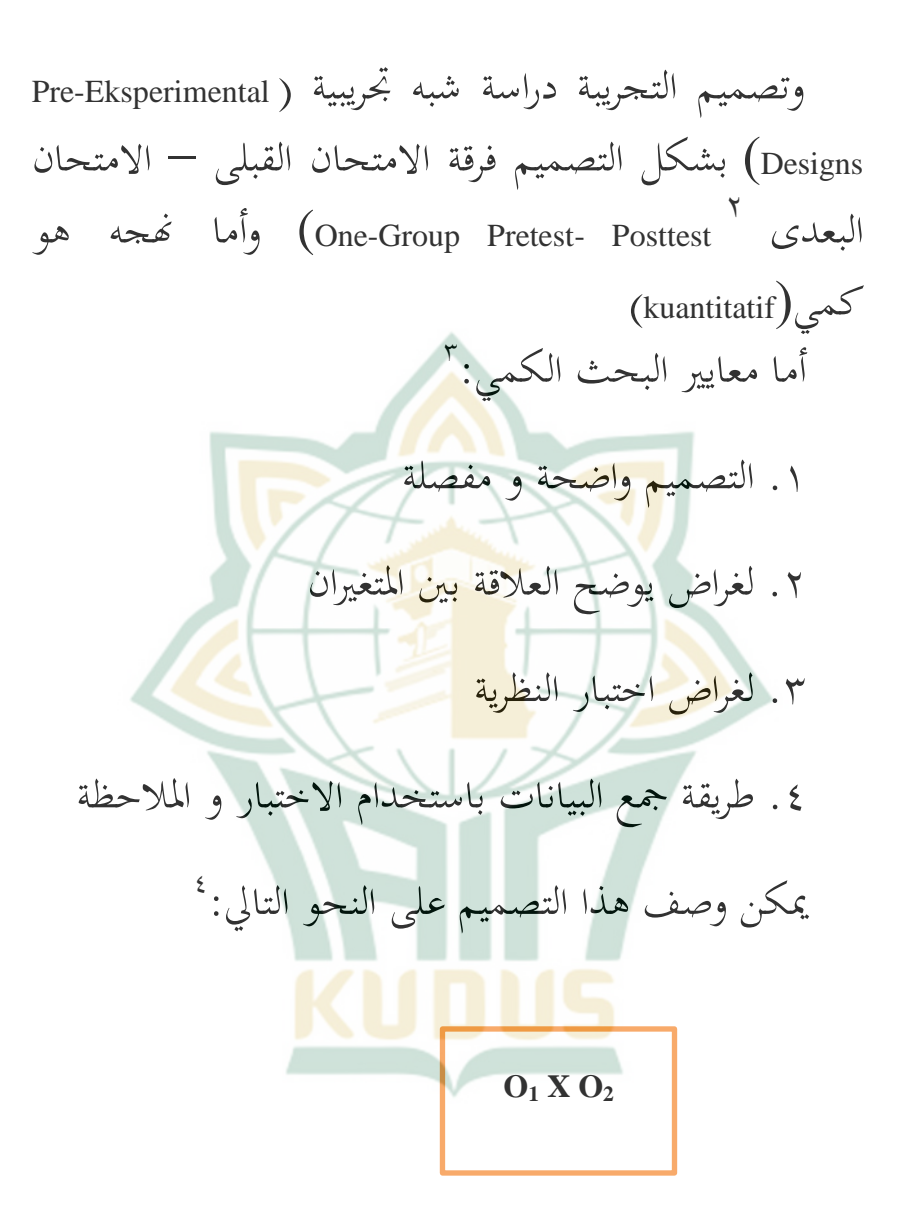

<sup>2</sup> Sugiyono. *Metode Penelitian Pendidikan*, (Bandung: Alfabeta, 2010), Hlm.87.

<sup>3</sup> Sugiyono. *Metode Penelitian Pendidikan*, Hlm.23.

<sup>4</sup> Sugiyono. *Metode Penelitian Pendidikan*, (Bandung: Alfabeta, 2010), Hlm.,112.

-

البيان : الفصل التجربة ابل *pretest* ) <sup>1</sup>O**:**العالج) <sup>X</sup>:إستخدام الطراو الصامتة :فصل الضابط بعد العالج *postest*)  $)O<sub>2</sub>$ ب. مجتمع البحث وعين<mark>ته</mark> مجتمع الب<mark>حث</mark> هو ك<mark>ل ال</mark>عناصر المراد <mark>دراسته</mark>ا. ومجتمع البحث يف ىذا البحث ىو مجيع التالميذ يف الفصل احلادي عشر بمدرسة مواقع العلوم مديني الإسلامية العالية اونداءن ادس وعددىم 50 تلميذا. العينة هي س<mark>حب جزء من مجتمع</mark> الدراسة.<sup>٦</sup> قالت سوهارسمى أريكونطا لوكان عدد محتمع البحث أقل من مائة شخص، ينبغي أن يأخذ كلهم ويعتبر هذا مجتمعا إحصائيا.

وإذا كان عدد مجتمع البحث أكثر من مائة شخص، فيجوز

<sup>0</sup> منذر عبد الحميد الضامن، *المرجع السابق،* ٢٠٠٦ ، ص. ١٦٠. <sup>7</sup>منذر عبد الحميد الضامن، *أساسيات البحث العلمى*، عمان: دار المسيرة للنشر والتوزيع، ٢٠٠٦ ، ص. ١٦٠.

أن يأخذ. %10 حىت %15 أو%20 حىت %25 أو 7أكثر.

 ومن ىنا، أخذ البحث عينة باستخدام تقنية أخذ العينات ادلشبعة أي مجيع أفراد السكان يستخدمون كعينات، أو يطلق عليه مجموع العينات<mark>، وذالك لأن عدد السكان أق</mark>ل من ١٠٠ ش<u>خص</u>. فيكو<mark>ن عدد</mark> عينة في هذا البحث ٢٢ طالبا.

**متغيرج. البحث ومؤشراته** المتغيرات هي عبارة <mark>عن م</mark>حموعة الاسرة، أسلوب التعليم، علامات التحصيل وغيرها. "أما المتغيرات في هذا البحث فكل ما تلي: 1. المتغير المستقل (independen variabel x المتغير المست<mark>قل في هذا البحث هو</mark> تعليم مهارة الكلام " باستخدام ن فعالية استخدام طريقة الصامتة way Silent method. ويهدف البحث كما سبق ذكره إىل معرفة "

<sup>7</sup> Suharsimi Arikunto، *Prosedur Penelitian Suatu Pedoman Praktek*، Rineka Cipta، Jakarta، 1996، hlm.107

<sup>8</sup> منذر عبد احلميد الضامن، أساسيات البحث العلمى ، ص.51.

-

االرتباط بُت ىذا ادلتغَت ادلستقل يف ادلتغَت التابع وىو الطلبة يف مهارة الكالم. وأما مؤشرات ىذا ادلتغَت فهي كما يلى: أ( ان يقدر الطالب على إلجابة بناءا على ما كتب يف العود الذي رفعو. ب( ان يقدر الطالب على زلادثة بناءا على ما كتب .يف العود ج( ان يقدر الطالب على أن يعترب ما يف ذىنهم بالعربية بناءا على ما كتب يف العود . د( و تشجيع زيادة التحصيل لدى الطالب. 9 2. ادلتغَت التايع Y) Dependent Variabel( ادلتغَت التابع ىو نوع الفعل أو السلوك الناتج عن ادلتغَت ادلستقل. ويكون ىذا البحث ىو نتيجة الطلبة يف

9 زلمود إمساعيل صيٍت، مذاىب وطرئق يف تعليم اللغات، دارعامل الكتب، الرياض،1990 ص212

مهارة الكلام <mark>العربية، وهي قدرة ا</mark>لتكلم عن أفكاره

مستخدما نموذج التعليم الموجّه على الكفاءة وبتفاعل

العاطفي لتركيب الكلمة في العربية خاصة في لغة الكلام.

وأما مؤشر هذا المتغير فهو كما يلي:

أ<sub>)</sub> يستطيع أن تحدث باللغة العربية. **ب)** قدرة الطلاب على فهم المعنى. **ج(** يستطيع أن جييب تدريب. **د(** توسيع دائرة أفكارىم. أما العلاقة بين هذي<u>ن المتغيرين</u> فهي كما يلي: **Y Y X** البيان: "أ) المتغير المستقل <mark>(x) : طر</mark>يقة الصامتة Silent way method<sup>"</sup> ب) المتغير التابع (Y): كفاءة الكلام باللغة العربية ج( رمز r أعاله ىو معامل االرتباط البسيط الذي يحسب على تحليل البيانات باستخدام الطريقة الإحصائي<mark>ة . فإن قيمة r تعط</mark>ى قيمة كم أكثر (X) "Silent way method" الصامتة طريقة تطبيق على قدرة التلامذ في الكلام باللغة العربية <sub>(Y).</sub>

**.** 

**د. طريقة جمع البيانات** يتطلب القيام بالبحث طبقا دلنهاج البحث الىت سبق ذكرها تجمع البيانات التى يمكن بواسطتها إختار الفرض. `` أما الطرق الىت استخدامها الباحثة جلمع البيانات فهي كما يلى: (1 طريقة التوثيق *(dokumentasi(* ه<mark>ي طري</mark>قة جمع البيانات غير مباشرة الموجهة لأفراد البحث باستخدام <mark>الواثيقة لاستخدم الباحثة هذه</mark> الطريق<mark>ة لن</mark>يل البيانا<mark>ت العام</mark>ة للمدرسة مواقع العلوم الإسلامية العالية مد<mark>يني أو</mark>نداءن قدس عن حالة المدرسة وحليفيتها التاريخية الجغرفي والهيكل النظامي وحالة المعلمين والطلاب والوسائل التعلمية المدرسة وما يتعلق بأغراض البحث. (2 طريقة ادلالحظة )*observasi*)

<sup>11</sup>. أحمد بدر، *أصول البحث العلى ومناهجه الناشر وكاملة المطبوعة عبدالله*، الكويت:الطبعة السادسة، ،1912 ص 35

<sup>11</sup>Suharsimi Arikunto. *Prosedur Penelitian Suatu Pedoman Praktek*, Hlm. 136

ىي عملية مجع ادلعلومات عن طريق مالحظة الناس أو الأمكان. <sup>١٢</sup> تستخدم الباحثة هذه الطريقة لنيل المعرفة عن حالة البيئة وعملية تعليم المهارة الكلام بإستخدام طريقىة الصامتة "Silent way method" في المدرسة العالية مواقع العلوم الإسلامية مدبي اونداءن قدس.

(3 طريقة االختبار

<mark>الاخ</mark>تبار هو م<mark>حموع</mark>ة الأسئلة أو الت<mark>دريب</mark> أو غيرها التي تستعملها الباحثة لمعرفة المهارة والمعلومات العقلية والقدرة أو الملكة التي تكون للأفراد أو المحتمع."' وتستعمل الباحثة إختبار أسئلة. وىذه الطريقة تستخدم الباحثة نتائج فصل الدراسي لمعرفة مهارة الكلام الطلاب.

**تحليل األدوات طريقةه.** 

1. اختبار الصدق *(Validitas Uji(*

<sup>1۲</sup> منذر عبد الحميد الضامن، *أساسيات البحث العلمى* ، ص.٩٤.

<sup>13</sup>Imam Ghozali, 2011, *Aplikasi Analisis Multivariate dengan Program IBM SPSS 19*, Semarang: Undip, hlm. 193.

-

اختبار الصدق هو إلى أي أحد تقيس الأداة ما يفترض ان تقيسه.<sup>٢٤</sup> يستخدم اختبار الصدق لمعرفة صدق وصحة الاستبيان، ويعتر الاستبيان بالصدق إن كانت أسئلة الاستبيان تعبر الشيء المقاس. والصدق يدل حبسب القاس ادلستخدم مناسب لقياس ادلقاس.

وإختبار صدق الأسئلة يمكن بمقارنة علاقة r hitung ب r tabel بمعبار التالي:

إذا كان r hitung أ<mark>صغر م</mark>ن r tabel فالبيانات غير صادق.

وإذا كان r hitung أكير من r tabel فالبيانات صادق. 2. اختبار الثبات *(Reliabilitas Uji(*

اختبار الثبات يعني أن الإختبار يعطينا قياسات 15 ثابتة measurement consistent ومستقرة.

ليعمل اخ<mark>تبار الثبات، في</mark>ستعمل "SPSS<sup>"</sup> *".* وأما *Cronbach Alpha* باستعمال الختبار اإلحصائي *"* المعيار ليقال استبيان ثابتا، إن كان قد حصّلت القيمة في<br>. ستّين في المائة (0,60) أو أكثر منه. وعلى العكس، إن

<sup>16</sup> منذر عبد الحميد الضامن، ، *أساسيات البحث العلمى* ، ص.154. <sup>10</sup> منذر عبد الحميد الضامن، *أساسيات البحث العلمى* ، ص.٩٤.

**.** 

لت القيمة يف ّ *"* أال من كان اد حص *"Alpha Cronbach* ُّت يف ادلائة ست (60 0,)، فيقال استبيان ليس ثابتا.

**و. إختبار إفتراض التقليدي** *(Klasik Asumsi Uji(* **1.** اختبار سوي البيانات )*Data Normalitas Uji*) تستخدم الباحثة اختبار السوي لمعرفة هل البيانات توزيع أم <mark>لا. أ</mark>ما لمعرفة توزيع البيانات التي تم الحصول *bentuk Test of Normality Skewness* الباحثة فاستعمل عليها *Kurtosis dan* بضوابط:*Skewnes* إن كان منرة ذو مغزى *(SIG /Signifikansi (*أدىن من 1 البيانات التوزيعي سوي. و *Kurtosis* إن كان منرة ذو مغزى *(SIG /Signifikansi (*أدىن من ٣ البيانات التوزيعي غير سوي.<sup>١٦</sup> **2.** اختبار التجانس )*Homogenitas Uji*) اختبارا<mark>ت على انتشار قيمة تح</mark>ليلها إذا يجب أن يكون الباحث سوف تعميم دراسات احلالة أوال التأكد من أن الجموعات التي تشكل العينات تأتي من نفس 17 السكان.

<sup>16</sup>Masrukin *Statistik Inferensial AplikasiProgram Spss, K*udus: Media Ilmu Press. Hlm. 65.

<sup>17</sup> Duwi priyatno. *SPSS.* Yogyakarta. Media Kom. Hlm.76.

اختبار التجانس إذا كاف قائما على بيانات عن البيانات SPSS يف اختبار جدول جتانس التباين "إحصاءات ليفُت"، مع ادلعايَت التالية: إذا كان احتمال (SIG (أكرب من 0،05 مث ابلت Ho رفض Ha وإذا كان احتمال (SIG) هو أصغر من ٠،٠٠٥، ومن ثم رفض  $H$ ، قبلت  $H_0$ **ز.طريقة تحليل البيانات** لتحليل البيانات المأ<mark>خوذة ت</mark>ستحم الباحثة بالخطوات التالية: **.**1طريقة اختبار الفرضية )*Hipotesis Uji Metode*) أ) تحليل اختبار فروض البحث حتليل اختبار لفرضية ىو اخلطوة العتبار صحة الفرضية بحسب حدول توزيع التكرار واحتبار الفرضية

لتحليل ىذا االختبار برمز إختبار الفرق واالحندار على اخلطوات التالية: ب) يصنع الجدول ناصر ج) يطلب درجة التعلم إختبار البعدي أفضل من إختبار القبلي لمعرفة ما تحدث الإختلافات، فاستخدم صيغة

باستخدام إختبار الفرق واالحندار وتستخدم الباحثة

االختبارات *( test-t (* والصيغة ادلستخدمة يف اختبار *tabel* فمقبولة الفرضية ىي كما يلي : إذا كان *<sup>t</sup>* <sup>&</sup>gt;*hitung <sup>t</sup>* ،و إذا كان *tabel <sup>t</sup>* <sup>&</sup>lt;*hitung <sup>t</sup>* فغَت مقبولة. 18

: t test صيغة

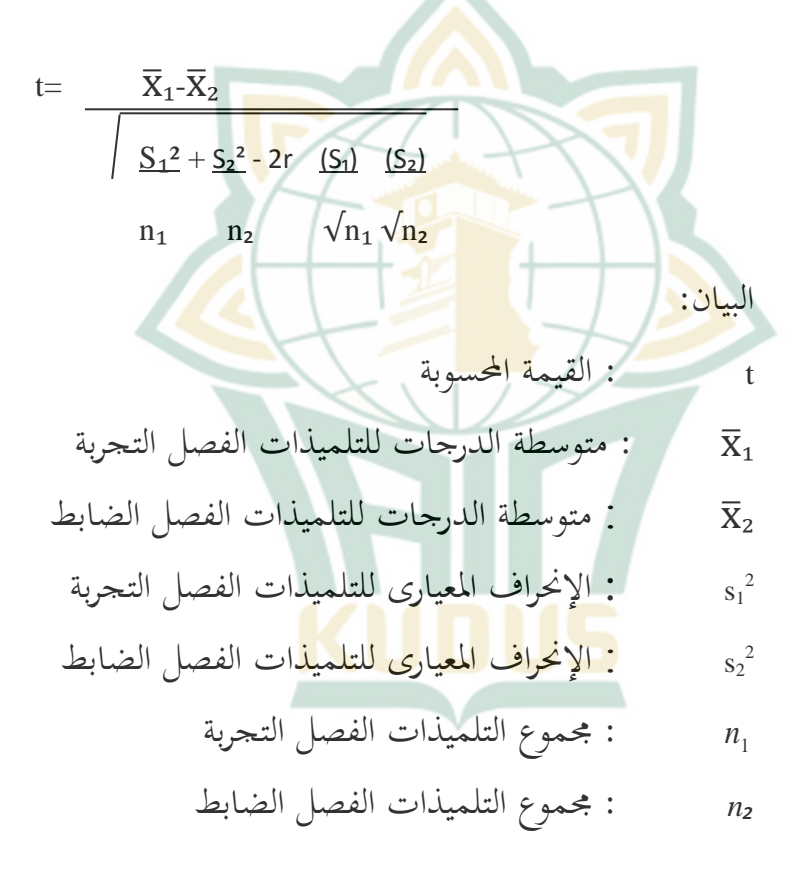

<sup>18</sup>Masrukhin, 2013, *Statistik Inferensial AplikasiProgram Spss*, hlm. 18

بعد أن تعرف الباحثة درجة اإلجناز من تقييم  $\%$  الفرق، تختبر الباحثة إلى مستوى الدلالة ١ % أو ٥ % لمعرفة فرضية البحث المقدمة مقبولة كانت أو غير مقبولة. ولمعرفة دلالة تقييم الفرق، تقارن الباحثة بين درجة الإنجاز من تقييم الفرق المحصول (to )وجدول "t".

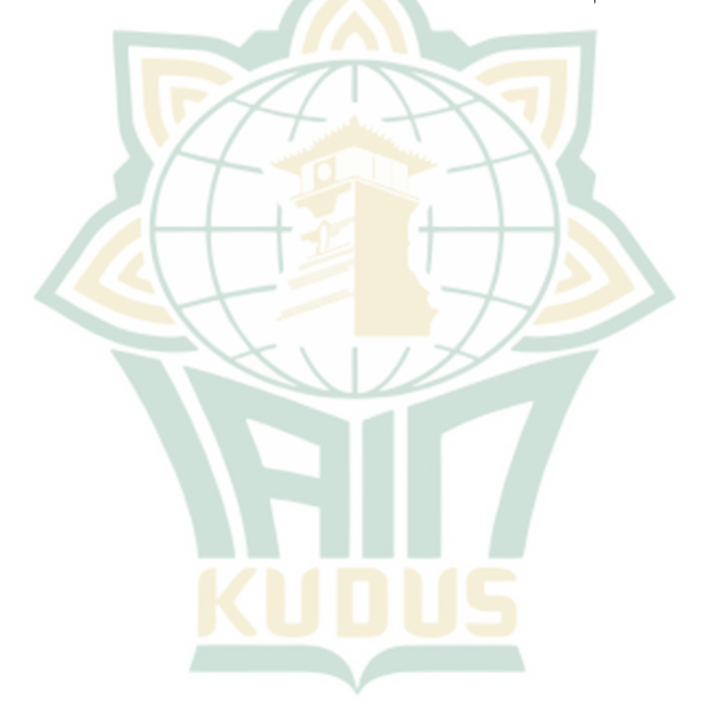